## **Procesoversigt**

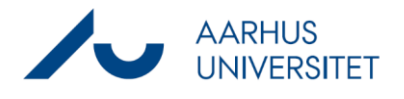

Denne vejledning viser, hvordan du bruger procesoversigten i Workzone. Procesoversigten findes både i Outlook og Workzone webklient.

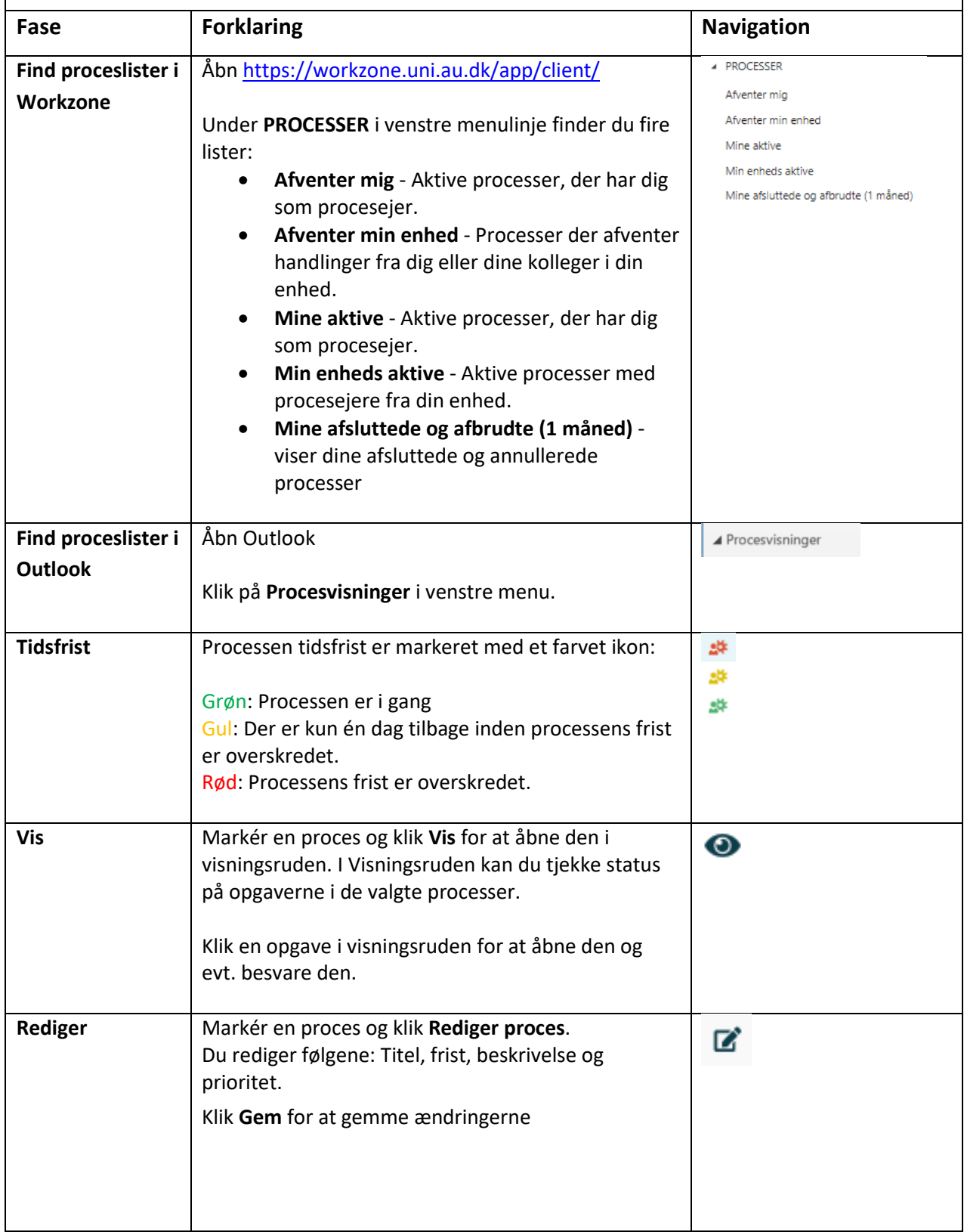

## **Procesoversigt**

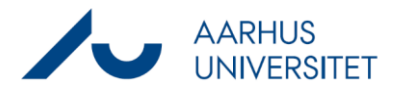

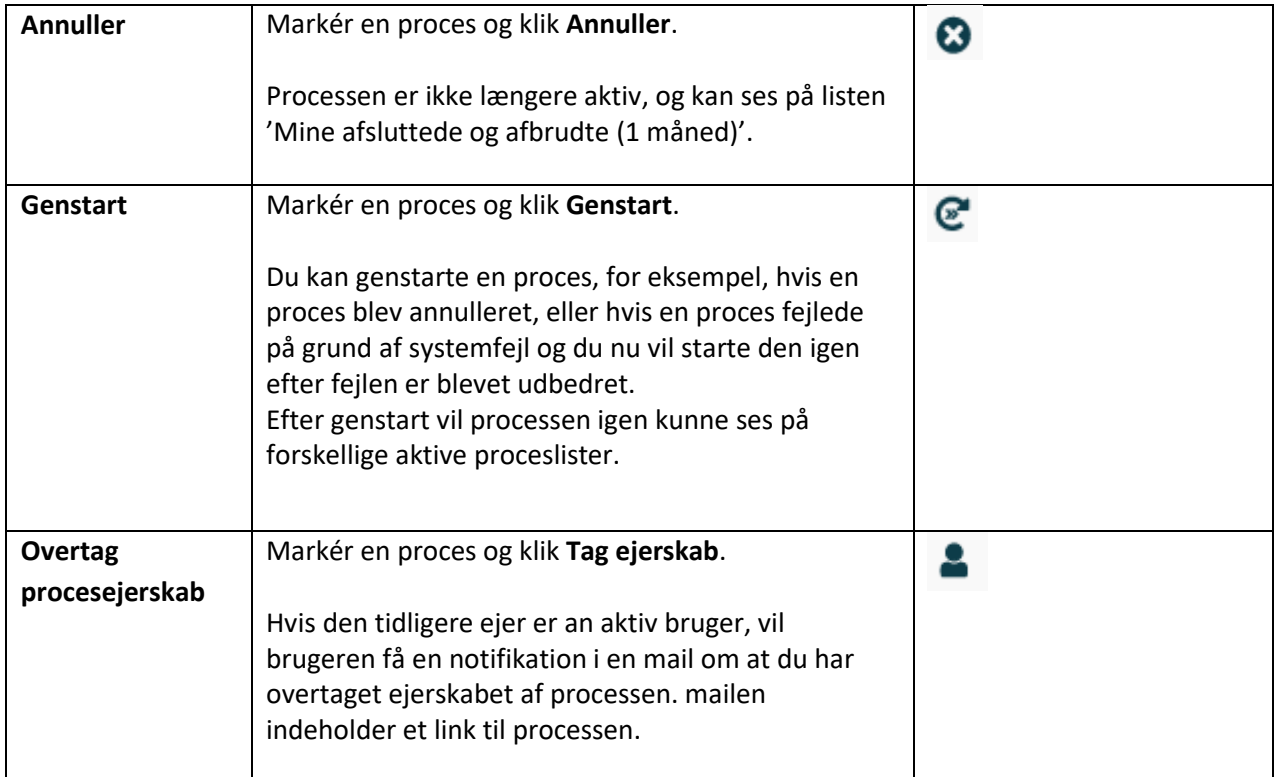